Compiler Construction Lent Term 2014 Lecture 9 (of 16)

• Assorted topics – bootstrapping – exceptions

Timothy G. Griffin tgg22@cam.ac.uk Computer Laboratory University of Cambridge

1

# Bootstrapping. We need some notation . . .

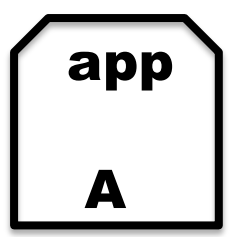

An application called **app** written in language **A** 

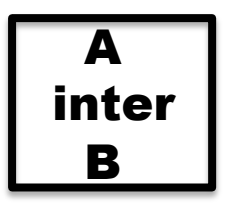

An interpreter or VM for language **A**  Written in language **B** Simple Examples

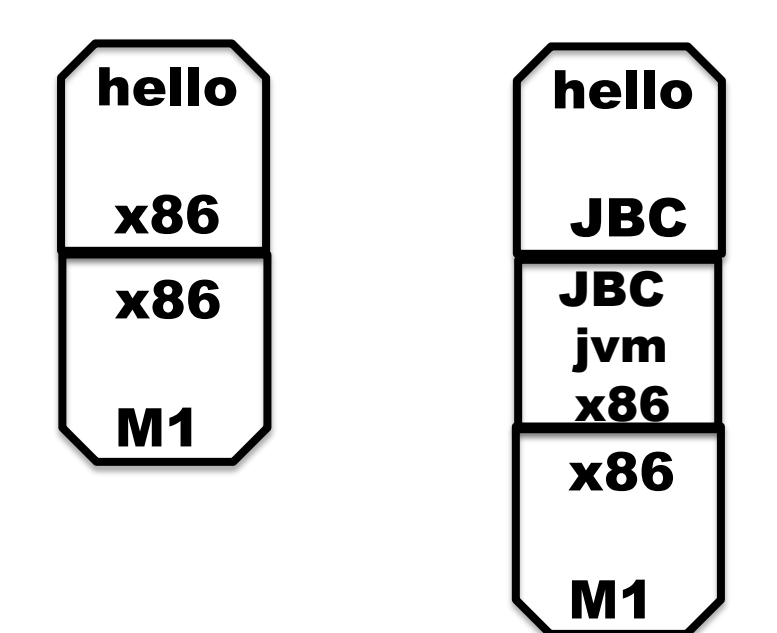

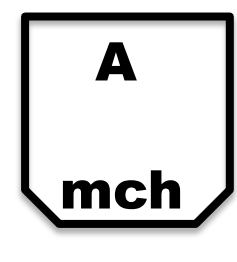

A machine called **mch** running language **A** natively.

#### Tombstones

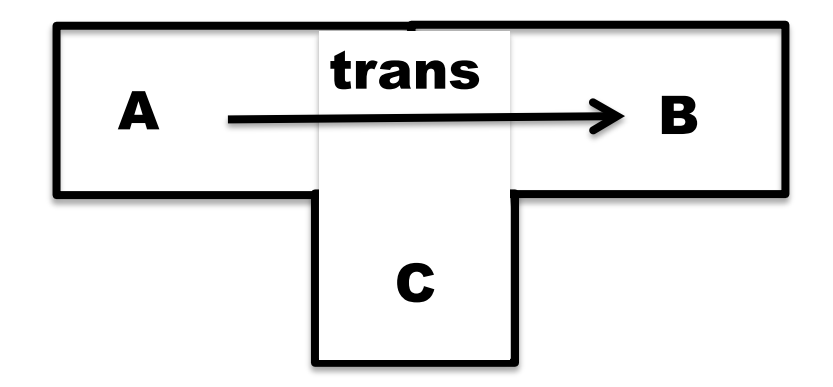

This is an application called **trans**  that translates programs in language **A** into programs in language **B**, and it is written in language **C**.

#### Ahead-of-time compilation

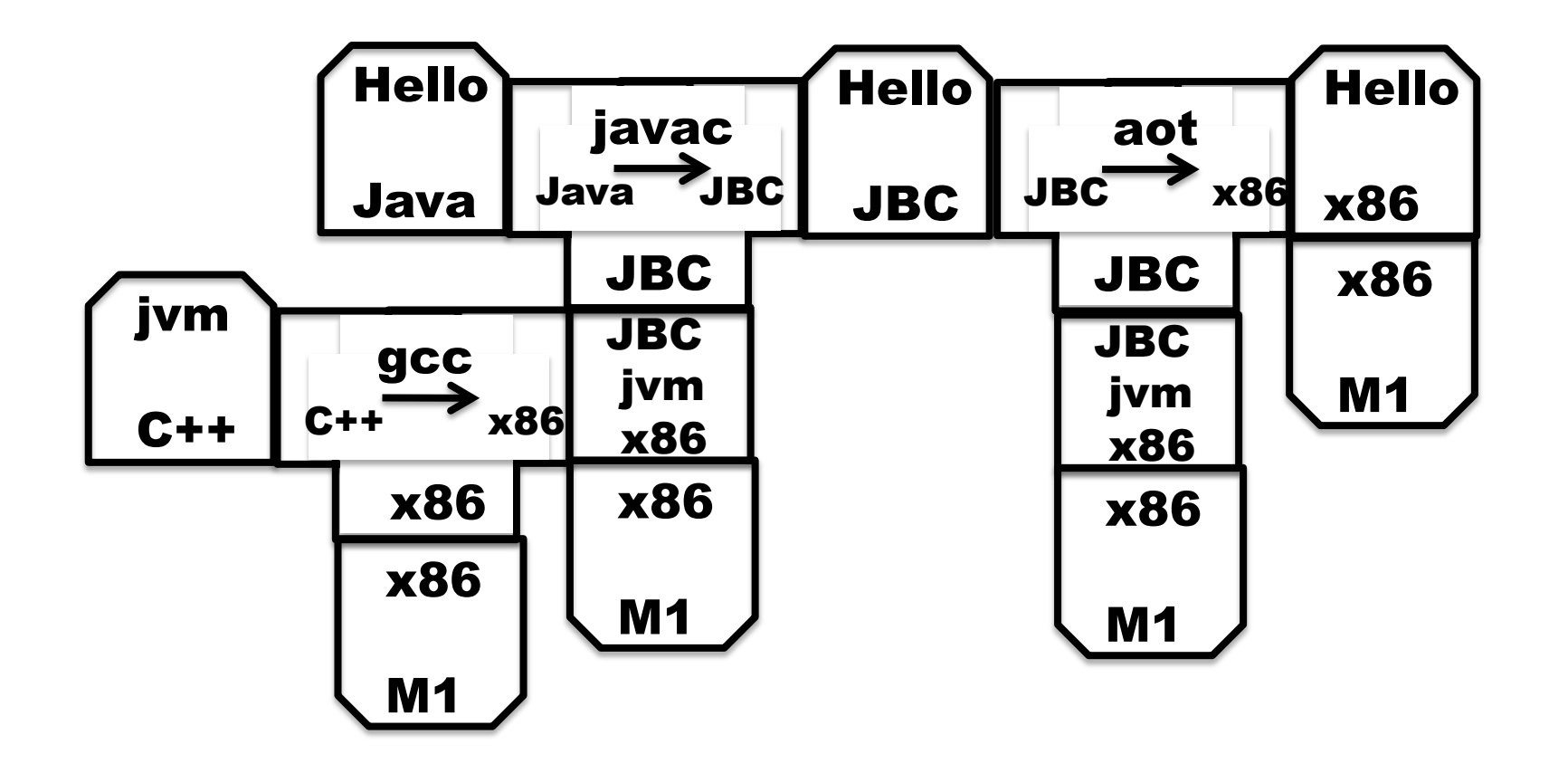

Thanks to David Greaves for the example.

#### Of course translators can be translated

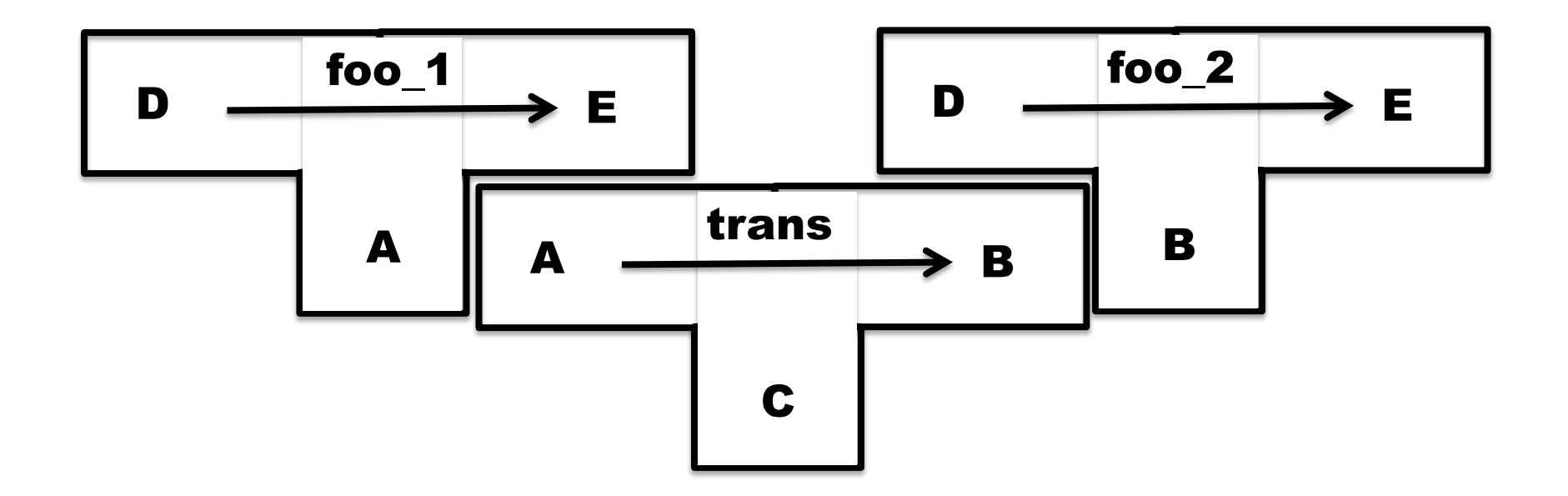

Translator **foo\_2** is produced as output from **trans** when given **foo\_1** as input.

# Our seemingly impossible task

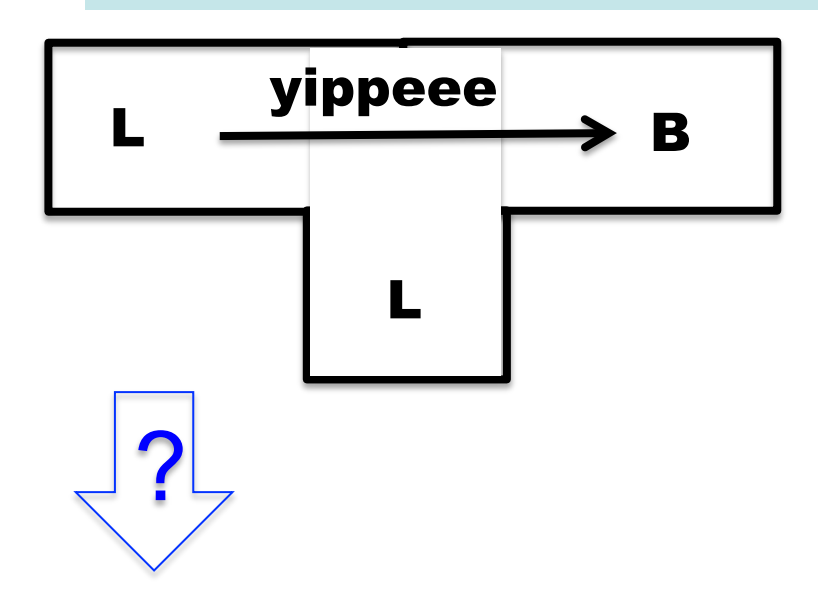

We have just invented a really great new language **L** (in fact we claim that "**L** is far superior to C++"). To prove how great **L** is we write a compiler for **L** in **L** (of course!). This compiler produces machine code **B**  for a widely used instruction set  $(say B = x86)$ .

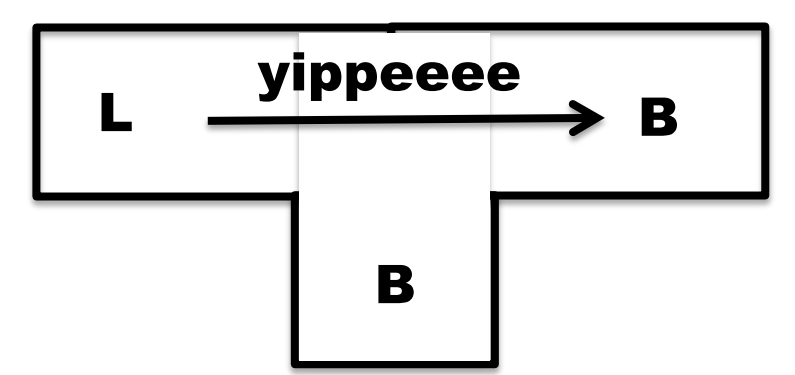

 $\begin{array}{c}\n\mathbf{yippeace}\\
\mathbf{B}\n\end{array}$  Furthermore, we want to compile our compiler so that it can run on a machine running **B.** 

#### **How can we compiler our compiler?**

There are many many ways we could go about this task. The following slides simply sketch out one plausible route to fame and fortune.

# Step 1 Write a small interpreter (VM) for a small language of byte codes

**MBC** = My Byte Codes

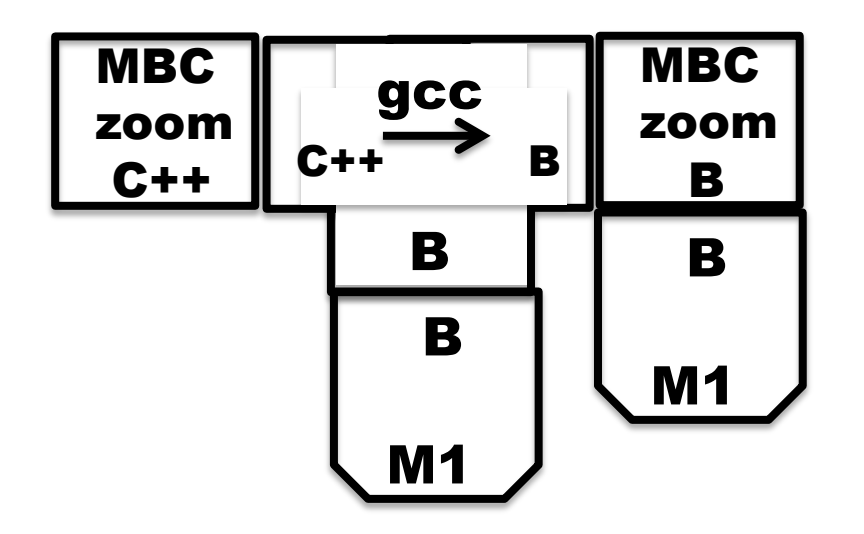

The **zoom** machine!

# Step 2 Pick a small subset S of L and write a translator from S to MBC

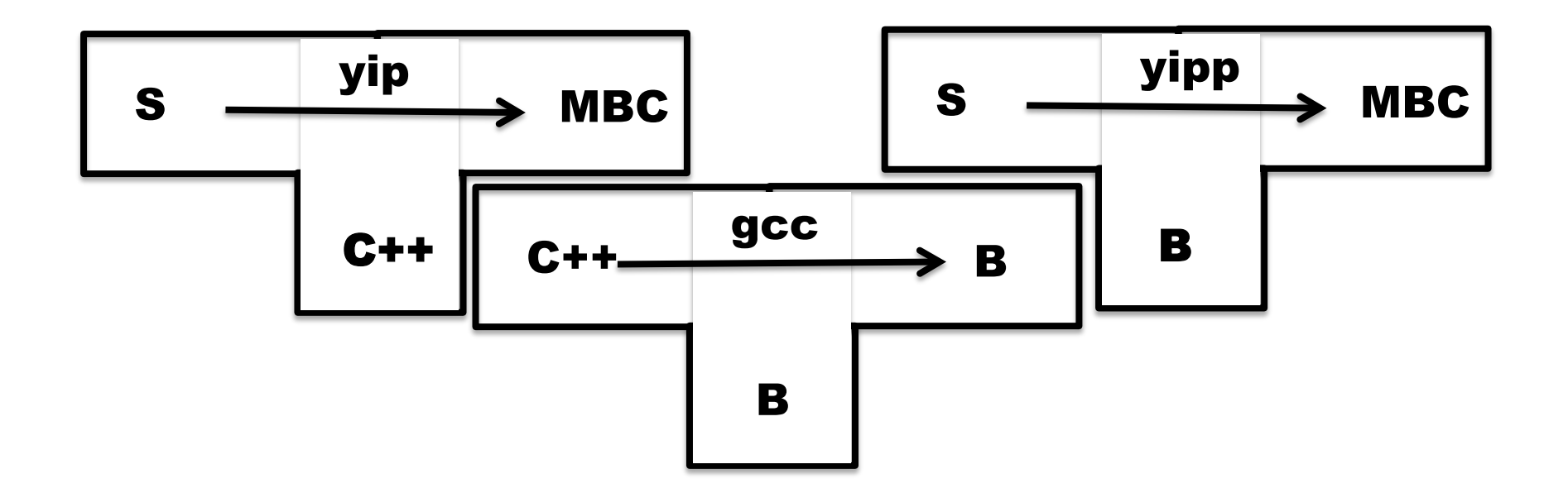

Write **yip** by hand. (It sure would be nice if we could hide the fact that this is written is C++.)

Translator **yipp** is produced as output from **gcc** when **yip** is given as input.

# Step 3 Write a compiler for L in S

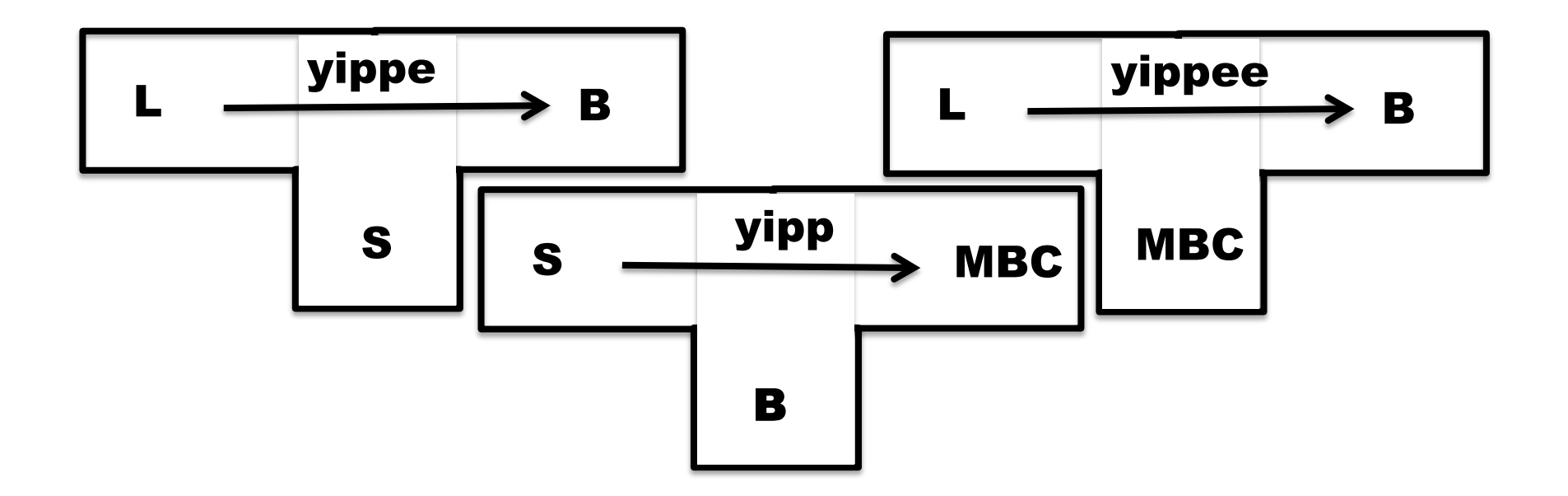

Write a compiler **yippe** for the full language **L**, but written only in the sub-language **S**.

Compile **yippe** using **yipp** to produce **yippee** 

# Step 4 Write a compiler for L in L

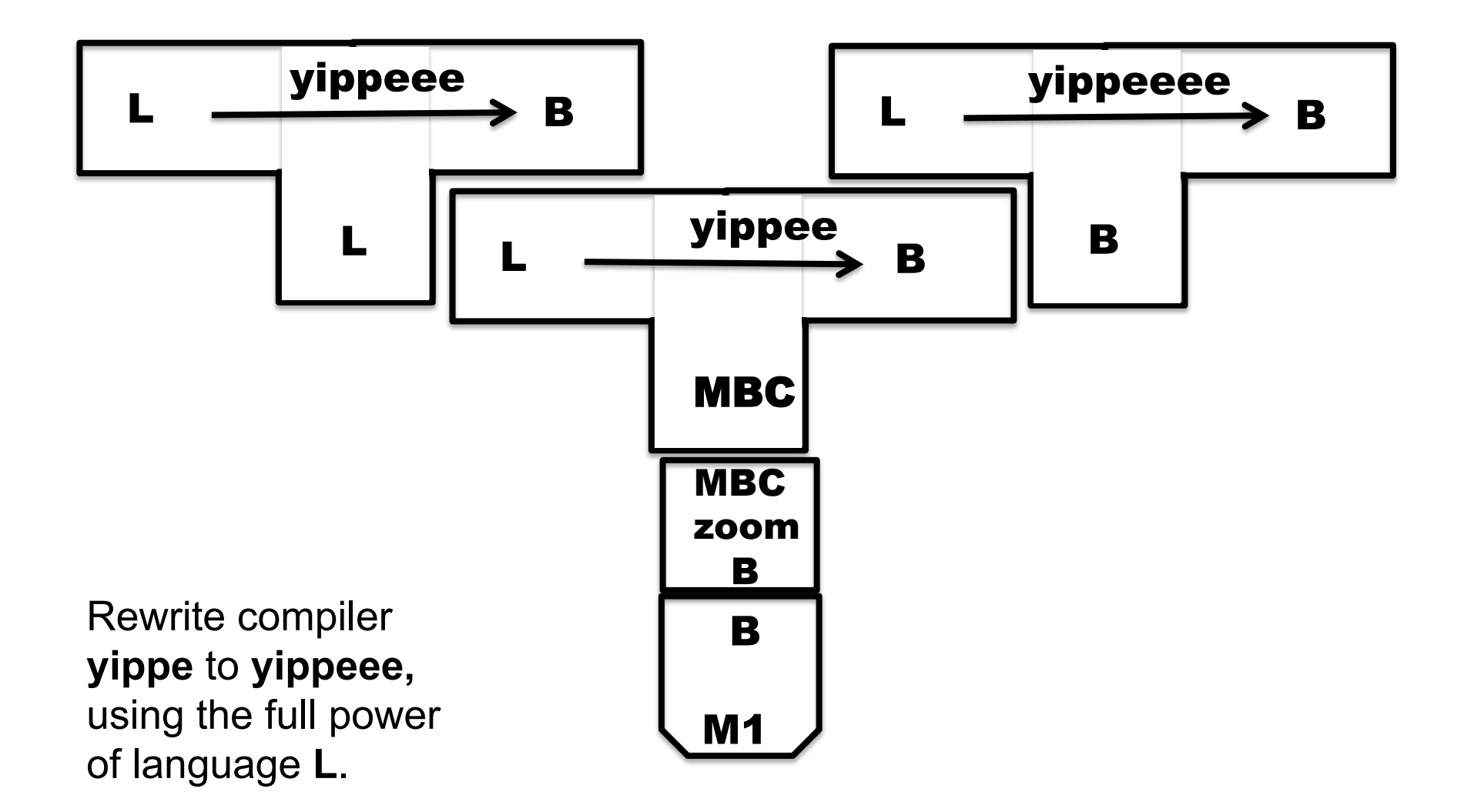

Now compile this using **yippee** to obtain our goal!

# Putting it all together

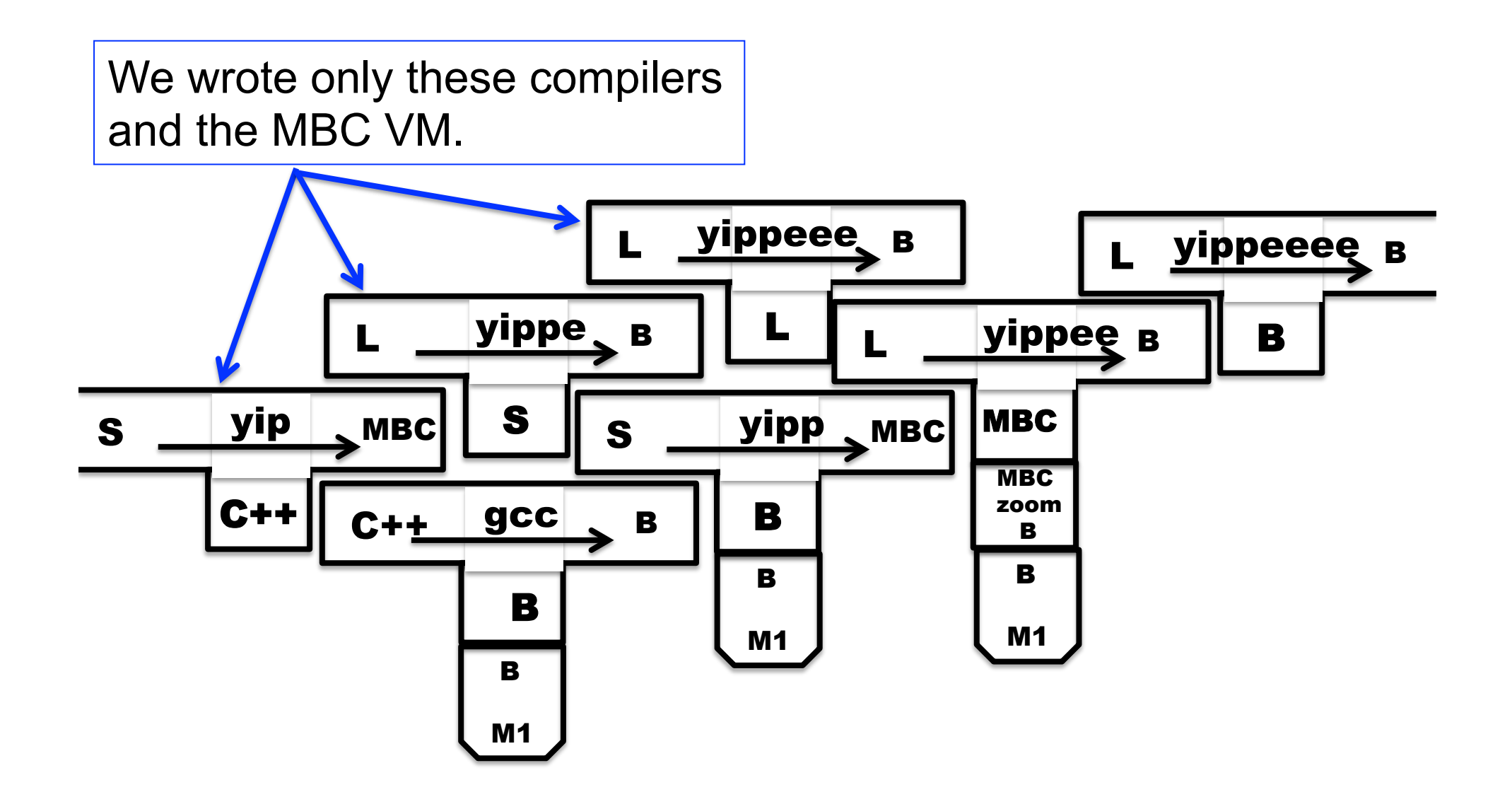

# Step 5 Cover our tracks and leave the world mystified and amazed

Our **L** compiler download site contains only three components:

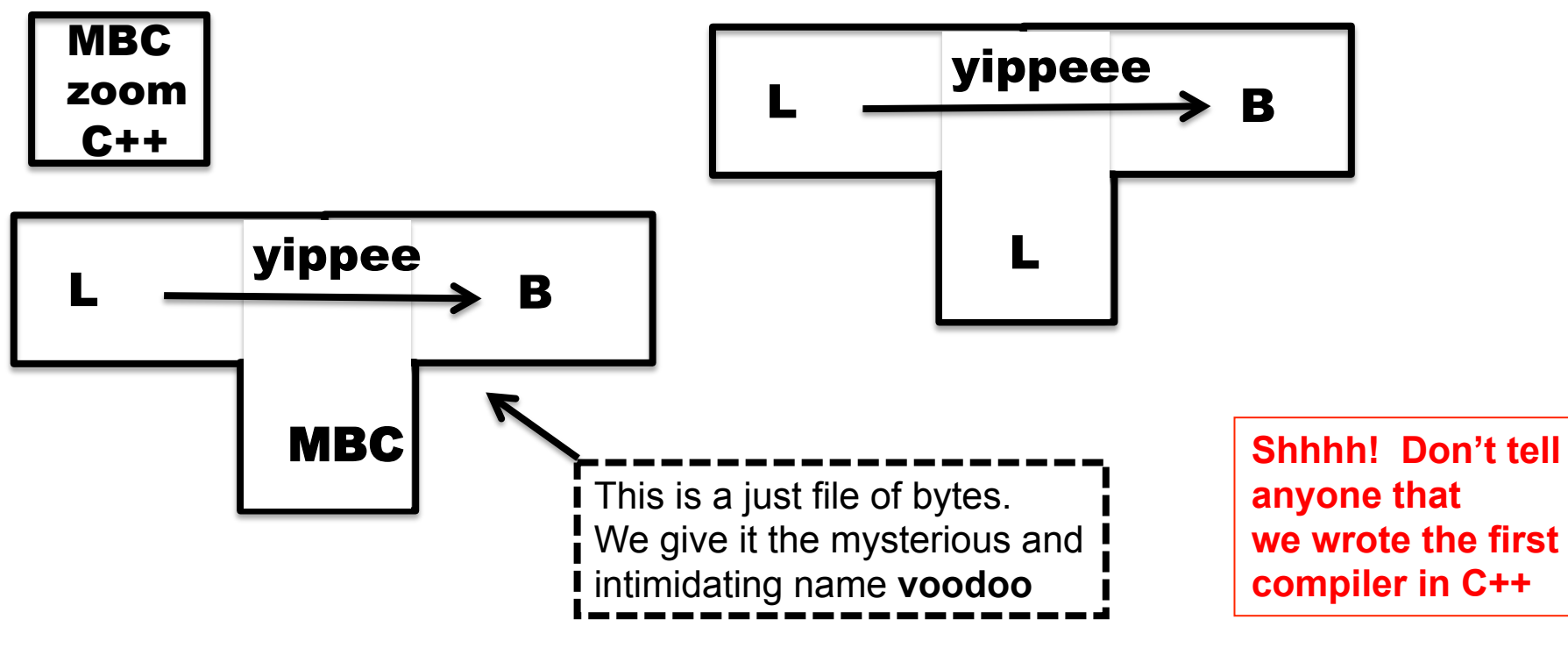

Our instructions:

- 1. Use **gcc** to compile the **zoom** interpreter
- 2. Use **zoom** to run **voodoo** with input **yippeee** to produce output the compiler **yippeeee**

# New Topic : Exceptions (informal description)

# e handle f raise e

If expression e evaluates "normally" to value v, then v is the result of the entire expression.

Otherwise, an exceptional value v' is "raised" in the evaluation of e, then result is (f v')

#### Implementation of exceptions may require a lot of language-specific consideration and care. Exceptions can interact in powerful and unexpected ways with other language features. Think of C++ and class destructors, for example.

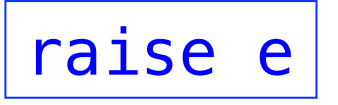

Evaluate expression e to value v, and then raise v as an exceptional value, which can only be "handled".

## Viewed from the call stack

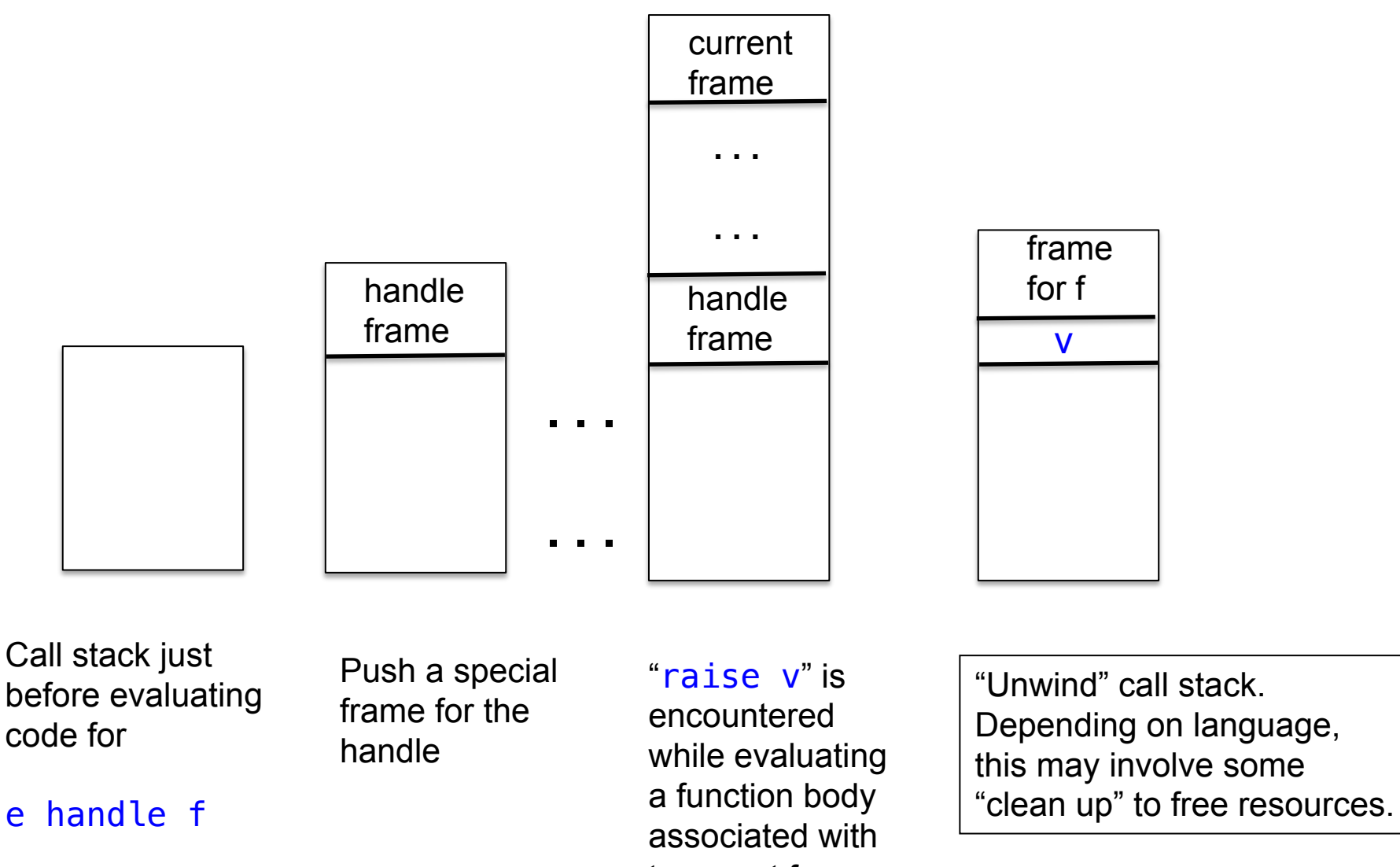

top-most frame

#### Possible pseudo-code implementation

e handle f

let fun  $h27$  () = build special "handle frame" save address of f in frame; … code for e … return value of e in \_h27 () end

raise  $e$   $\Box$  code for  $e$   $\Box$ save v, the value of e; unwind stack until first fp found pointing at a handle frame; Replace handle frame with frame for call to (extracted) f using v as argument.